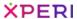

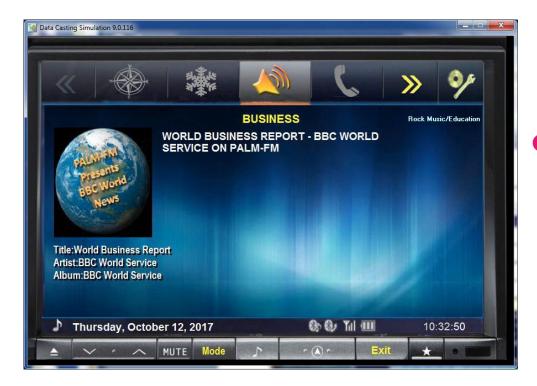

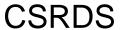

Users Guide to User Definable Templates

Version: Version 1.0.0.1

Status: Published

**Date:** January 24, 2018

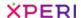

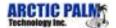

## **Legal Notices**

#### CONFIDENTIAL

This document contains confidential proprietary information owned by DTS, Inc. and/or its affiliates ("DTS"), including but not limited to trade secrets, know-how, technical and business information. Not for disclosure except under the terms of a fully executed written confidential disclosure agreement by and between the recipient hereof and DTS. Unauthorized disclosure is a violation of state, federal, and international laws.

#### COPYRIGHT AND TRADEMARK

[TX\_MAN\_4281, Center Stage Live, CSRDS Users Guide to User Definable Templates]. Do Not Duplicate. (c) [2017] DTS, Inc. All rights reserved. Unauthorized duplication is a violation of state, federal, and international laws. DTS, the symbol, DTS and the symbol together, and DTS Headphone:X are either registered trademarks or trademarks of DTS, Inc. in the United States and/or other countries. All other trademarks are the property of their respective owners.

#### NO WARRANTY

Use of the hardware, the software, and the methods associated with this document and any related documentation, including this document (the "product") are at the recipient's sole risk. The product is provided "as is" and without warranty of any kind. DTS expressly disclaims all warranties, express or implied, including but not limited to any implied warranties of merchantability, fitness for a particular purpose (regardless of whether DTS knows or has reason to know of the user's particular needs) and non-infringement.

DTS does not warrant that the product will meet user's requirements, or that the defects in the product will be corrected. DTS does not warrant that the operation of any hardware or software associated with the product will be uninterrupted or error-free, and under no circumstances, including but not limited to negligence, shall DTS or the directors, officers, employees, or agents of DTS, be liable to user for any incidental, indirect, special, or consequential damages (including but not limited to damages for loss of business profits, business interruption, and loss of business information) arising out of the use, misuse, or inability to use the product or any related documentation. Some jurisdictions do not allow the exclusion of incidental or consequential damages, or implied warranties, so these exclusions may not apply to the user.

This publication and the product are copyrighted and all rights are reserved by DTS, Inc. Without the express prior written permission of DTS no part of this publication may be reproduced, photocopied, stored on a retrieval system, translated, or transmitted in any form or by any means, electronic or otherwise.

Due to ongoing improvements and revisions, DTS cannot guarantee the accuracy of printed material after date of publication nor can it accept responsibility for any errors or omissions. DTS may publish updates and revisions to this publication, however DTS has no obligation to update or revise this publication, or to notify you of any such update or revision.

Conformity with any standards contained herein shall not constitute DTS certification. No product is certified until it has passed DTS testing and DTS has issued a certification statement. Please note, products containing unreleased, beta or outdated software versions may not be certified by DTS. The content of this publication supersedes the content of any materials previously provided by DTS pertaining to the subject matter of this publication.

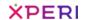

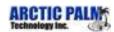

# Version History

| Version | Date          | Status & Description                                           |
|---------|---------------|----------------------------------------------------------------|
| 1.0.0.0 | Jan. 24, 2018 | Document number assigned and uploaded to TechPub               |
| 1.0.0.1 | Jan. 24, 2018 | Document number entered to body of document and status updated |
|         |               |                                                                |
|         |               |                                                                |
|         |               |                                                                |
|         |               |                                                                |
|         |               |                                                                |
|         |               |                                                                |
|         |               |                                                                |
|         |               |                                                                |

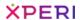

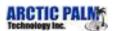

## **Table of Contents**

| 1   | Template Files                   | 7  |
|-----|----------------------------------|----|
| 1.1 | Now Playing/IP Output Templates  | 7  |
| 1.2 | History Template                 | 7  |
| 1.3 | Common Template Files            | 8  |
| 1.4 | Included Templates               | 8  |
| 2   | Now Playing Merge Codes          | 10 |
| 3   | Template Commands                | 18 |
| 4   | Sample Templates                 | 19 |
| 4.1 | Sample Now Playing Format in XML | 19 |
| 4.2 | Sample CSV file                  | 20 |
| 4.3 | Sample URL Posting Template      | 20 |
| 4.4 | Sample Web Posting Template      | 20 |
| 4.5 | Sample Now Playing HTML File     | 20 |
| 5   | History File Merge Codes         | 21 |
| 5.1 | History HTML from the Playlist   | 22 |

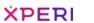

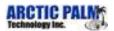

# List of Figures

| Figure 1: Sample XML Summary     | History2 |
|----------------------------------|----------|
| Figure 2: Sample XML Detail Hist | orv      |

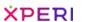

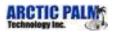

## List of Tables

| Table 1: Now Playing Merge Codes, Generic Data            | 10 |
|-----------------------------------------------------------|----|
| Table 2: Now Playing Merge Codes, Station Info            | 10 |
| Table 3: Now Playing Merge Codes, IP/Ports/FTP            | 11 |
| Table 4: Now Playing Merge Codes, Date/Time               | 12 |
| Table 5: Now Playing Merge Codes, Event Duration          | 13 |
| Table 6: Now Playing Merge Codes, Event/Category Codes    | 13 |
| Table 7: Now Playing Merge Codes, Event Data              | 15 |
| Table 8: Now Playing Merge Codes, Graphics/Art Work/Media | 17 |
| Table 9: Template Commands                                | 18 |

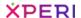

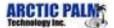

## 1 Template Files

A template file is a pre-defined text file containing special CSRDS merge codes where the now playing or promotional information is to be placed. CSRDS reads the template file, merges the appropriate information and creates a new file or feed for each template. CSRDS supports up to three templates for any one instance. These are the "Now Playing template, a Playlist History template and an IP Output template.

The Now Playing template contains the current song or promotional metadata normally sent via FTP to the station's web site. The Playlist History template contains the last "xxx" number of songs played which may also be sent via FTP to the station's website. Like the Now Playing template, the IP template contains the current song or promotional message, but may be sent via TCP/IP, UDP, HTTP or HTTPS to other systems such as online streams. The Center Stage Live installation package includes two templates specifically for Stream-the-World (STW.TXT and STWCUE.TXT), and one for ANDO Media (ANDO.TXT). These can be found in the Center Stage Live installation directory.

In addition to sending these files to the web and/or online player, you may also choose to save a copy of the file for verification or use in other systems or devices.

### 1.1 Now Playing/IP Output Templates

These templates are used to capture and send metadata for the current song or promotional message to the website, online stream, etc. Since promotional messages are optional, we can have a situation where the last song stays on the display during commercial or talk segments. To overcome this situation, CSRDS has an "END CART" option that will send a special message when a song is completed. This will allow the developer to trigger upon receiving this message and display either the END CART message or a pre-defined static message until the next song appears. Of course, we can also configure CSRDS to send promotional messages during commercial and talk segments, but it is up to the receiving system to decide what to do with these messages.

For streams, we can configure CSRDS to send a promotional message between songs. When selected, CSRDS will send the promo 15 seconds before the end of the current song. If the next event is another song, the new artist and title information overlays the promotional messages. However, if the station goes into a commercial break or talk segment, the promotional message is displayed and not the last song.

## 1.2 History Template

If desired, we can direct CSRDS to create a playlist of the last number of songs played. The number of songs shown is determined by the CSRDS configuration setting. Regardless of the setting in the automation system, CSRDS will track the number of songs specified and send this information using the History Template. If CSRDS is configured to save the playlist, we can use the History.htm template included in the install set to create and upload an html playlist directly to the website.

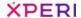

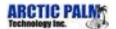

## 1.3 Common Template Files

If you are developing routines for several stations and would like to ensure all sites are using the same template, you may save the template on your http site and direct CSRDS to download and use the common version. When directed, CSRDS will check the download site each hour for updates. When found, the file is downloaded and verified. If valid, it will replace the existing template. If it cannot be downloaded or is invalid, the file will be ignored and CSRDS will continue to use the last valid template.

To direct CSRDS to use the common template, enter the URL to the template file in the Now Playing, Playlist History or Merge Template as: http://www.yoursite.com/folder/filename.xml.

## 1.4 Included Templates

The following templates are included in the installation set. These templates should not be modified as changes could be lost during a software update. If necessary, make a copy of the template and configure CSRDS to use the modified template.

#### **CSRDS.XML**

Normally used to send now playing information to the web site, this template includes all of the information that can be captured from the automation system. However, not all automation systems provide all the information. Additionally, those that do may not have the information if it was not entered into the music library. If desired, you can use this template as a base and change or remove any of the tags.

### Playlist.txt

This template contains a special \*\*\*PLAYLIST\*\*\* command that sends the playlist in a fixed XML format. (see samples for details)

#### **Streaming Templates**

While you can create your own template for other streaming services, devices or applications, several streaming templates are included in the installation set. New streaming templates are added to the install set when Arctic Palm receives the necessary formats from these streaming services for their products. These Include:

Abacast ABACAST.TXT

Ando ANDO.TXT

iHeart\_Flash\_6214.txt and iHeart\_Orban\_Mobile\_6211.txt

LeanStream LEANSTREAM.TXT

Liquid Compass Liquid Compass.txt

Sam Cast SamCast.txt

SecureNet SecureNet.txt

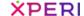

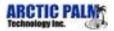

ShoutCast/Icecast ShoutCast.txt

Stream On! RDS.XML

Stream the World STW.TXT and STWCUE.TXT

Surfernet SurferNet.txt

Telos ProStream Telos

TuneGenie Tunegenie.txt

### **Web Service Templates**

Commotion Commotion.txt

Tagstation/Next Radio TagStation.txt

Tuneln Tunein.txt

### Histoty.htm

This template is used in conjunction with the playlist history created by CSRDS. This template creates an HTML version of the playlist which can be uploaded to the web site; ready to display. For customization, you may use this template as a base and add this code to a web page in your web page format with all the necessary links. (See Sample History HTML)

Please note, to use this format, you must select "Play List History" in the General Tab of the CSRDS program.

While some of these templates are fixed for a specific feed, others can be used as a base for creating your own templates in any text format required. The STW, STWCUE and ANDO templates are in the formats required for these systems. If you are using another company, you will only need to create a text file in the format they require and add the CSRDS merge codes for where the data needs to go.

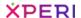

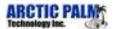

## 2 Now Playing Merge Codes

Note: Not all codes are available in all versions of CSRDS

#### Source

- RAS
  - Radio automation system, satellite service or CenterStage (CS) application (CSWeather, CSRAS, CSLogIt)
- CSRDS
  - Generated by CSRDS based on CSRDS Configuration Setting
- CSL
  - o Entered in Center Stage Live application (CSScheduler)
- TS
- Data returned from Tag Station

Table 1: Now Playing Merge Codes, Generic Data

| Code              | Source | Description                                                                             |
|-------------------|--------|-----------------------------------------------------------------------------------------|
| ***PASSTHROUGH*** | RAS    | Use raw data as it is received from the radio source (RAS)                              |
| ***COPY***        | CSRDS  | Format data as it is formatted for the RDS encoder command                              |
| ***RDS***         | CSRDS  | Full RDS command as it is sent to the encoder Eg. TEXT=The Classic Rock Station 103.9FM |

Table 2: Now Playing Merge Codes, Station Info

Station ID. Usernames and Passwords.

| Code       | Source | Description                                                                                        |
|------------|--------|----------------------------------------------------------------------------------------------------|
| ***USER*** | CSRDS  | User name from the FTP/File Output tab for FTP post Otherwise, user name from the HD/IP Output tab |
| ***PASS*** | CSRDS  | Password from the FTP/File Output tab for FTP Post Otherwise, password from the HD/IP Output tab   |

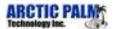

| Code          | Source | Description                                                                                                    |
|---------------|--------|----------------------------------------------------------------------------------------------------|
| ***STN***     | CSRDS  | Station ID from the FTP/File Output tab (if entered). Otherwise, Station ID from the drop down field in the General tab.    |
|               |        | For stream, it's the StreamID in the HD/IP Output tab (if entered). Otherwise, from the drop down field in the General tab. |
| ***STBID***   | CSRDS  | Station ID as it is defined in the drop down field in the General tab.                                                      |
| ***DBUSER***  | CSRDS  | The DAB username from the HD/IP Output tab                                                                                  |
| ***DBPPSWD*** | CSRDS  | The DAB password from the HD/IP Output tab                                                                                  |
| ***TSEP***    | CSRDS  | The artist and title separator from the Other tab (TagStation section)                                                      |
| ***TAGID***   | CSRDS  | The Tag Station username from the Other tab (Tag Station section)                                                           |
| ***TAGPSWD*** | CSRDS  | The Tag Station password from the Other tab (Tag Station section)                                                           |
| ***PID***     | CSRDS  | TuneIn User ID – Partner Name                                                                                               |
| ***PKEY***    | CSRDS  | TuneIn Password – Partner Key                                                                                               |
| ***TUNE***    | CSRDS  | TuneIn Station ID excluding "S"                                                                                             |

### Table 3: Now Playing Merge Codes, IP/Ports/FTP

### IP and Internet Settings

| Code       | Source | Description                                             |
|------------|--------|---------------------------------------------------------|
| ***IP***   | CSRDS  | IP from Main IP field in HD/IP Output tab               |
| ***PORT*** | CSRDS  | Port from Main port field in HD/IP Output tab           |
| ***HDIP*** | CSRDS  | IP and port from the HD section of the HD/IP Output tab |

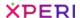

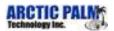

| Code             | Source | Description                |
|------------------|--------|----------------------------|
| ***SXMCHANNEL*** | CSRDS  | SiriusXM Satellite Channel |
| ***SXPID***      | CSRDS  | Sirius XM Program ID       |

Table 4: Now Playing Merge Codes, Date/Time

### Event Posting Date and Time

| Code                    | Source | Description                                                                       |
|-------------------------|--------|-----------------------------------------------------------------------------------|
| ***UTC***               | CSRDS  | Date and time of posting in UTC format                                            |
| ***TIME(YYYYMMDDHHNNSS) | CSRDS  | Use this code to format the date as required.  Eg: YYYY-MM-DD HH:NN:SS 2009-02-27 |
|                         |        | 15:32:03                                                                          |
|                         |        | YYYY or YY for year.                                                              |
|                         |        | MM, MMM or MMMM for month.                                                        |
|                         |        | MM-01-12. MMM (Jan) MMMM (January).                                               |
|                         |        | DD, DDD or DDDD.                                                                  |
|                         |        | DD=01-97. DDD (Tue). DDDD (Tuesday).                                              |
|                         |        | HH for hours.                                                                     |
|                         |        | NN for minutes.                                                                   |
|                         |        | SS for Seconds                                                                    |
|                         |        | AMPM for 12 hour clocks.                                                          |
| ***TIME***              | CSRDS  | Current date as DDD HH:MMampm                                                     |
|                         |        | eg: WED 03:43pm                                                                   |
| ***ETME***              | RAS    | End time of the event based on the start time and duration.                       |
| ***TSTAMP***            | CSRDS  | Current date/time as                                                              |
|                         |        | YYYY-MM-DDTHH:MM:SSTime Zone                                                      |
|                         |        | eg: 2016-12-16T08:43:25T-05:00                                                    |
| ***STWTIME***           | CSRDS  | Current date/time as DD/MM/YYYY HH:MM:SS AM/PM                                    |
|                         |        | Eg: 23/05/2016 11:33:06 AM                                                        |

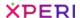

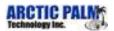

| Code          | Source | Description                                        |
|---------------|--------|----------------------------------------------------|
| ***UPDATE***  | CSRDS  | Current date/time as YYYY-MM-DDTHH:MM:SS Time Zone |
|               |        | Eg: 2016-12-16T03:45:12-05:00                      |
| ***DELAY***   | CSRDS  | Time, in ms, required to post event                |
| ***IPDELAY*** | CSRDS  | Delay time set for IP buffer to wait for data      |
| ***PDELAY***  | CSRDS  | Profanity delay as defined in General tab of CSRDS |

Table 5: Now Playing Merge Codes, Event Duration

The Duration as received from the source of the interval as defined in the General tab in CSRDS

| Code            | Source | Description                                                                 |
|-----------------|--------|-----------------------------------------------------------------------------|
| ***LENGTH***    | RAS    | Time, in seconds, with leading zeros eg: 000240                             |
| ***LEN***       | RAS    | Time, in seconds, with no leading or trailing zeros eg: 240                 |
| ***LTIME***     | RAS    | Time as HH:MM:SS or MM:SS eg: 03:45                                         |
|                 |        | eg. 00.40                                                                   |
| ***DTIME***     | RAS    | Time as HH:MM:SS                                                            |
|                 |        | eg: 00:03:45                                                                |
| ***TX(#####)*** | RAS    | Multiplication factor, in seconds, for systems requiring 100ths or 1000ths. |
|                 |        | Eg: ***TK(1000)*** would send 180000 instead of 180 seconds                 |
| ***ENDDAT***    | RAS    | End time of an event as YYYY-MM-DDTHH:MM:SS Time Zone                       |
|                 |        | eg: 2016-12-16T08:43:25T-05:00                                              |

Table 6: Now Playing Merge Codes, Event/Category Codes

Code defining the type of event. CSRDS may convert RAS code to standard code for easier processing by receiving device or service

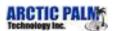

| Code          | Source | Description                                                                                                    |  |
|---------------|--------|----------------------------------------------------------------------------------------------------|--|
| ***TYPE***    | CSRDS  | <ul> <li>The Type codes are as follows:         <ul> <li>MUS – Music (song currently playing)</li> </ul> </li> <li>COM – Commercial (commercial currently playing)</li> <li>PRO – Promotional message from other sources such as CSScheduler</li> <li>DWN – Promotional message downloaded from other sites via CSWeather</li> <li>NXT – Promotional message about the next song to be played</li> <li>END – Special message sent to the website when a song is completed and no other messages are being sent</li> </ul> |  |
| ***CTYPE***   | CSRDS  | True for music events / False for non-music events.                                                                                                    |  |
| ***SYSTYPE*** | RAS    | Category code from source                                                                                                    |  |
| ***SONG***    | CSRDS  | <ul> <li>Type of event as follows:</li> <li>SONG – Music event</li> <li>COMMERCIAL – Commercial event</li> <li>VOICETRACK – All other events</li> </ul>                                                                                                    |  |
| ***ATYPE***   | CSRDS  | Type of event as follows:  SONG – Music event  SPOT – Commercial event  MSG – All other events                                                                                                    |  |
| ***WTYPE***   | CSRDS  | Type of event as follows:  • Music – Music event  • Spot – Commercial event  • Other – All other events                                                                                                    |  |
| ***STYPE***   | CSRDS  | Type of events as follows:  S – Music event  A – Commercial event  P – All other events                                                                                                    |  |

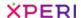

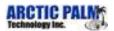

| Code        | Source                          | Description          |  |
|-------------|---------------------------------|----------------------|--|
| ***ITYPE*** | CSRDS Type of event as follows: |                      |  |
|             |                                 | M – Music event      |  |
|             |                                 | T – All other events |  |

Table 7: Now Playing Merge Codes, Event Data

### Data Associated with Event

| Code            | Source | Description                                                                           |  |
|-----------------|--------|---------------------------------------------------------------------------------------|--|
| ***ARTIST***    | RAS    | Artist of the current event as received from the source                               |  |
| ***TITLE***     | RAS    | Title of song as received from source or promotional message from other applications  |  |
| ***TSEP***      | CSRDS  | Artist and title seperator as defined in Tag Station's settings.                      |  |
| ***ARTISTFIL*** | RAS    | Artist of the current event as received from the source                               |  |
| ***AR40***      | RAS    | Artist name padded to 40 characters                                                   |  |
| ***TT40***      | RAS    | Title information padded to 40 characters                                             |  |
| ***ARTISTID***  | RAS    | Artist ID as received from the source                                                 |  |
| ***GENRE***     | RAS    | Genre of this song as received from the source                                        |  |
| ***MUSICID***   | RAS    | Music/Library ID as received from the source                                          |  |
| ***CART***      | RAS    | Cart or Audio ID as received from the source. May include category code.  Eg: MUS1234 |  |
| ***NOTES***     | RAS    | Notes or comments from the source or the CSScheduler EDC description field.           |  |
| ***COMPOSER***  | RAS    | Name of the composer as received from the source                                      |  |

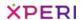

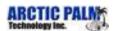

| Code            | Source | Description                                                             |  |
|-----------------|--------|-------------------------------------------------------------------------|--|
| ***ALBUM***     | RAS    | Name of the album as received from the source or TagStation             |  |
| ***LABEL***     | RAS    | Record label as received from the source                                |  |
| ***YEAR***      | RAS    | Year of album's or song's release as received from the source           |  |
| ***HOST***      | RAS    | Host of the program as received from the source or CS Call Management   |  |
| ***SHOW***      | RAS    | Name of the program as received from the source or CS Call Management   |  |
| ***NXTARTIST*** | RAS    | Name of the artist on the next event                                    |  |
| ***NXTTITLE***  | RAS    | Name of the song to be played next                                      |  |
| ***NXTALBUM***  | RAS    | Name of the album on which the next song is from                        |  |
| ***NXTCAT***    | RAS    | Category of the next event                                              |  |
| ***NXTLENGTH*** | RAS    | Duration of the next event                                              |  |
| ***PRICE***     | CSL    | Price as it is entered in CSScheduler EDC tab                           |  |
| ***PHONE***     | CSL    | Telephone number as it is entered in CSScheduler EDC tab                |  |
| ***EMAIL***     | CSL    | E-mail address as it is entered in CSScheduler EDC tab                  |  |
| ***SELLER***    | CSL/TS | Seller name as it is entered in CSScheduler EDC tab or from Tag Station |  |
| ***VENDOR***    | CSL/TS | Vendor name as it is entered in CSScheduler EDC tab or from TagStation  |  |
| ***OWNERID***   | CSL/TS | Owner ID as it is entered in the CSScheduler EDC tab or from TagStation |  |
| ***SONGID***    | TS     | Song ID as it is received from Tag Station                              |  |

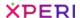

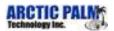

| Code          | Source | Description                                                                   |
|---------------|--------|-------------------------------------------------------------------------------|
| ***STOREID*** | TS     | Store ID as it is received from Tag Station                                   |
| ***VALDATE*** | CSL/TS | Valid Until date as it is entered in CSScheduler or received from Tag Station |

Table 8: Now Playing Merge Codes, Graphics/Art Work/Media

External links as entered in the EDC tab of CSScheduler

| Code          | Source  | Description                                                                         |  |
|---------------|---------|-------------------------------------------------------------------------------------|--|
| ***MEDIA***   | CSL     | Path to alternate media file as it is entered in EDC tab of CSScheduler             |  |
| ***URL***     | CSL     | URL linked to the event as it is entered in EDC tab of CSScheduler                  |  |
| ***COVER***   | RAS/CSL | Link to the artwork from the source or as it is entered in CSScheduler EDC tab      |  |
| ***GRAPHIC*** | RAS/CSL | Path as received from source or as URL to logo a defined in CSScheduler EDC tab     |  |
| ***IMGART***  | CSL     | URL to the logo as it is defined in CSScheduler EDC tab                             |  |
| ***HDART***   | CSL     | Graphic as it is selected in the graphic browser field (camera icon) in CSScheduler |  |

<sup>\*\*</sup>All codes are supported in CSRDS version 9.2 and higher.

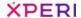

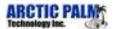

## **3 Template Commands**

In addition to the merge codes, we can also include some commands within the template to control how CSRDS processes the data. These commands are placed as the first characters in the template and will be stripped from the data before the data is posted. These commands are:

Table 9: Template Commands

| Command | Description                                                                                                    |
|---------|----------------------------------------------------------------------------------------------------|
| URL=    | Use this command to tell CSRDS that this template is to be posted as a URL post, and that the data should be URL encoded.                                                                                |
|         | Eg: URL=https://***USER***:***PASS***@ws.mysite.com/web/ws/InsertSong?stationId=* **STN***&songName=***TITLE***&artistName=***ARTIST***&timestamp=***TME(YY YY-MM-DD:HH:NN:SS)&length=***LEN***&source=P |
| URL+=   | Same as URL, only the + sign will be used instead of the & in URL encoding                                                                                                    |
| PUT=    | Used for HTTP and HTTPS protocols where a PUT is used instead of a POST command                                                                                                    |
| JPUT=   | Same as PUT, but changes the application option to JSON from XML                                                                                                    |
| JSON=   | Uses the POST option and changes the application option to JSON from XML                                                                                                    |

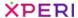

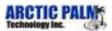

## 4 Sample Templates

### 4.1 Sample Now Playing Format in XML

RDS.XML template included with install set:

```
Template
              <?xml version="1.0" encoding="utf-8" ?>
             <Playing station="***STN***" RenderedAt="***UPDATE***">
                    <item type="***TYPE***">
                           <DateTime>***TIME***</DateTime>
                           <StartedAt>***TSTAMP***</StartedAt>
                           <Length>***LENGTH***</Length>
                           <Cart>***CART***</Cart>
                           <Artist>***ARTIST***</Artist>
                           <SongTitle>***TITLE***</SongTitle>
                           <album>***ALBUM***</album>
                           <musicid>***MUSICID***</musicid>
                           <Year>***YEAR***</YEAR>
                           <composer>***COMPOSER***</composer>
                           <NextArtist>***NXTARTIST***</NextArtist>
                           <NextTitle>***NXTTITLE***</NextTitle>
                           <NextAlbum>***NXTALBUM***</NextAlbum>
                           <URL>***URL***</URL>
                           <Graphic>***GRAPHIC***</Graphic>
                           <Media>***MEDIA***</Media>
                    </item>
           </Playing>
Output
             <?xml version="1.0" encoding="utf-8" ?>
              <Playing station="KNAB-FM" RenderedAt="2007-06-14T17:13:25-04:00">
                    <item type="MUS">
                           <DateTime> Thu 05:13PM </DateTime>
                           <StartedAt> 2007-06-14T17:13:25-04:00</StartedAt>
                           <Length>000243</Length>
                           <Cart>MUSC1023</Cart>
                           <a href="https://www.commons.com/">Artist>The Rolling Stones</a>/Artist>
                           <SongTitle>Paint It Black</SongTitle>
                           <album>Best of The Stones</album>
                           <musicid>ISCI12122-R21/musicid>
                           <Year>1967</YEAR>
                           <composer></composer>
                           <NextArtist>Creedence Clearwater Revival</NextArtist>
                           <NextTitle>Proud Mary</NextTitle>
                           <NextAlbum>Willy and the Poor Boys</NextAlbum>
                           <URL>http://www.ccr.com/willy.htm</URL>
                           <Graphic></Graphic>
                           <Media></Media>
                    </item>
```

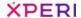

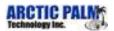

</Playing>

### 4.2 Sample CSV file

Template \*\*\*STN\*\*\*,\*\*\*ARTIST\*\*\*,\*\*\*TITLE\*\*\*,\*\*\*TYPE\*\*\*

Output FM96,ELLIOTT YAMIN,WAIT FOR YOUR,MUS

## 4.3 Sample URL Posting Template

URL=http://\*\*\*IP\*\*\*:\*\*\*PORT\*\*\*/admin.cgi?pass=\*\*\*PASS\*\*\*&mode=updinfo&song=\*\*\*RDS\*\*\*

### **Output**

http://192.168.1.102:8111/admin.cgi?pass=MyPassword&mode=updinfo&song=Wait%20for%20 You%20by Elliott%20Yamin

### 4.4 Sample Web Posting Template

http://\*\*\*IP\*\*\*:\*\*\*PORT\*\*\*/admin.cgi?pass=\*\*\*PASS\*\*\*&mode=updinfo&song=\*\*\*RDS\*\*\*

#### **Output**

http://192.168.1.102:8111/admin.cgi?pass=MyPassword&mode=updinfo&song=Wait%20for%20You%20b y Elliott%20Yamin

### 4.5 Sample Now Playing HTML File

Template <html>

<body>

\*\*\*STN\*\*\* \*\*\*ARTIST\*\*\* \*\*\*TITLE\*\*\* \*\*\*TYPE\*\*\*

</body> </html>

Output <html>

<body>

FM96

ELLIOTT YAMINWAIT FOR YOU

MUS
</body>
</html>

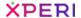

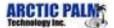

## 5 History File Merge Codes

Like the now playing information, we may also choose to send a history of the last number of songs played on the air. The number of songs in the list is determined in the "Send To" tab of the CSRDS properties.

Depending on the needs and skills of the web developer, you may choose to create your own history using the information from the RDSXML file. Another option is to use the History.XML file included in the install set or your own file using the format codes \*\*\*COPY\*\*\* or \*\*\*HISXML\*\*\*. As the names imply, the \*\*\*COPY\*\*\* simply merges the play line into the template file while the \*\*\*HISXML\*\*\* command inserts XML code along with the play line.

### **Summary History Template**

## Detailed History Template

```
<?xml version="1.0" encoding="utf-8" ?>
<Playlist>
***HISXML***

</pre
```

In either case, the play line will show as day, time, cart, song and artist.

For example: Fri 11:31AM M102 Paint it Black by The Rolling Stones

Figure 1: Sample XML Summary History

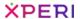

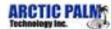

Version 1.0.0.1

January 2018

```
Playlist.
<?xml version="1.0" encoding="utf-8" ?>
<PlayList>
   <Song id="1">
     <Date>Thu 04:56PM</Date>
     <Artist>The Who</Artist>
     <Title>Who Are You</Title>
     <a href="#"><Album>CSI:Crime Scene Investigation</a>/Album>
   </Song>
   <Song id="2">
    <Date>Thu 04:54PM</Date>
     <a href="https://www.example.com/">Artist> Creedence Clearwater Revival</a>/Artist>
     <Title>Looking Out My Back Door</Title>
     <Album>CCR at the Dome</Album>
   </Song>
   - <Song id="15">
     <Date>Thu 12:18PM</Date>
    <Artist>Alice Cooper</Artist>
    <Title>SCHOOLS OUT FOR SUMMER</Title>
     <Album>Alice Cooper Live</Album>
   </Song>
</PlayList>
```

Figure 2: Sample XML Detail History

## 5.1 History HTML from the Playlist

This template creates a table of the last ### songs played and includes 3 special merge codes; \*\*\*STATIC\*\*\*, \*\*\*DATE\*\*\* and \*\*\*TABLE\*\*\*. The station's static message, as defined in the General Tab of CSRDS, will be placed where the \*\*\*STATIC\*\*\* code is placed, and a Day,

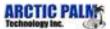

Month, Date, Year formatted date will be placed where the \*\*\*DATE\*\*\* code is located (eg. Monday, October 26, 2009). The \*\*\*TABLE\*\*\* is used to create a table of songs played.

#### **HTML Template**

```
<html>
<head>
<meta http-equiv="Content-Language" content="en-us">
<meta http-equiv="Content-Type" content="text/html; charset=windows-1252">
<title>***STN*** Schedule </title>
</head>
<body>
<font face="Arial" color="#000080"><b>***STN*** Playlist</b></font>
<font face="Arial" color="#990000" size="2"><b>***STATIC***</b></font>
<b><font face="Arial" size="1">***DATE***</font></b>
<b><font face="Arial" size="1">On Time</font></b>
 <b><font face="Arial" size="1">Artist</font></b>
 <b><font face="Arial" size="1">Title</font></b>
***TABLE***
</body>
</html>
```

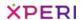

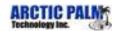

### Sample Playlist for FM96

### LONDONS BEST ROCK FM96

Sunday October 25,2009

| Air Time | Title                      | Artist                      |
|----------|----------------------------|-----------------------------|
| 12:10PM  | ROLLING STONES             | I CAN'T GET NO SATISFACTION |
| 12:01PM  | LONNIE MACK                | MEMPHIS                     |
| 11:50AM  | SIMON AND GARFUNKEL        | I AM A ROCK                 |
| 11:19AM  | ROLLING STONES             | I CAN'T GET NO SATISFACTION |
| 11:08AM  | CREEDENCE CLEARWATER REVIV | DOWN ON THE CORNER          |
| 11:08AM  | JAN & DEAN                 | DRAG CITY                   |
| 10:29AM  | SANTANA with ROB THOMAS    | SMOOTH                      |
| 10:05AM  | CRACKER                    | LOW                         |
| 09:27AM  | ROLLING STONES             | I CAN'T GET NO SATISFACTION |
| 09:27AM  | SIMON AND GARFUNKEL        | I AM A ROCK                 |
| 09:26AM  | KIM MITCHELL               | PATIO LANTERN               |
| 09:25AM  | CREEDENCE CLEARWATER REVIV | DOWN ON THE CORNER          |
| 01:17PM  | THE TREWS                  | NOT READY TO GO             |
| 01:14PM  | MOTLEY CRUE                | SAINTS OF LOS ANGELES       |
| 01:10PM  | VAN HALEN                  | ERUPTION/YOU REALLY GOT ME  |
| 01:06PM  | CITY AND COLOUR            | SLEEPING SICKNESS           |
| 01:02PM  | THE CLASH                  | ROCK THE CASBAH             |
| 12:58PM  | THE BEASTIE BOYS           | SURE SHOT                   |
| 12:50PM  | GREEN DAY                  | BRAIN STEW                  |
| 12:45PM  | METALLICA                  | FUEL                        |
| 12:43PM  | BLUR                       | SONG 2                      |
| 12:30PM  | RADIOHEAD                  | FAKE PLASTIC TREES          |
| 12:26PM  | OUR LADY PEACE             | SUPERSATTELITE              |